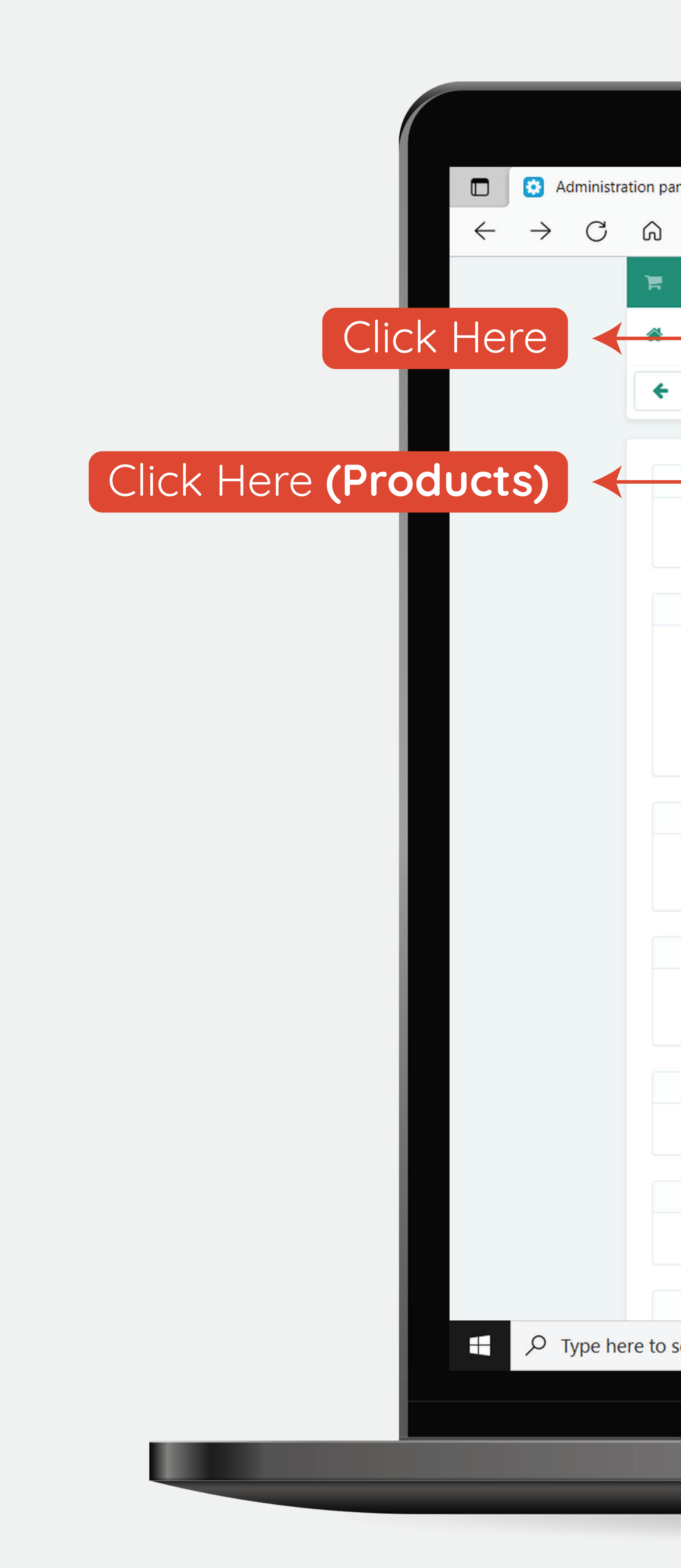

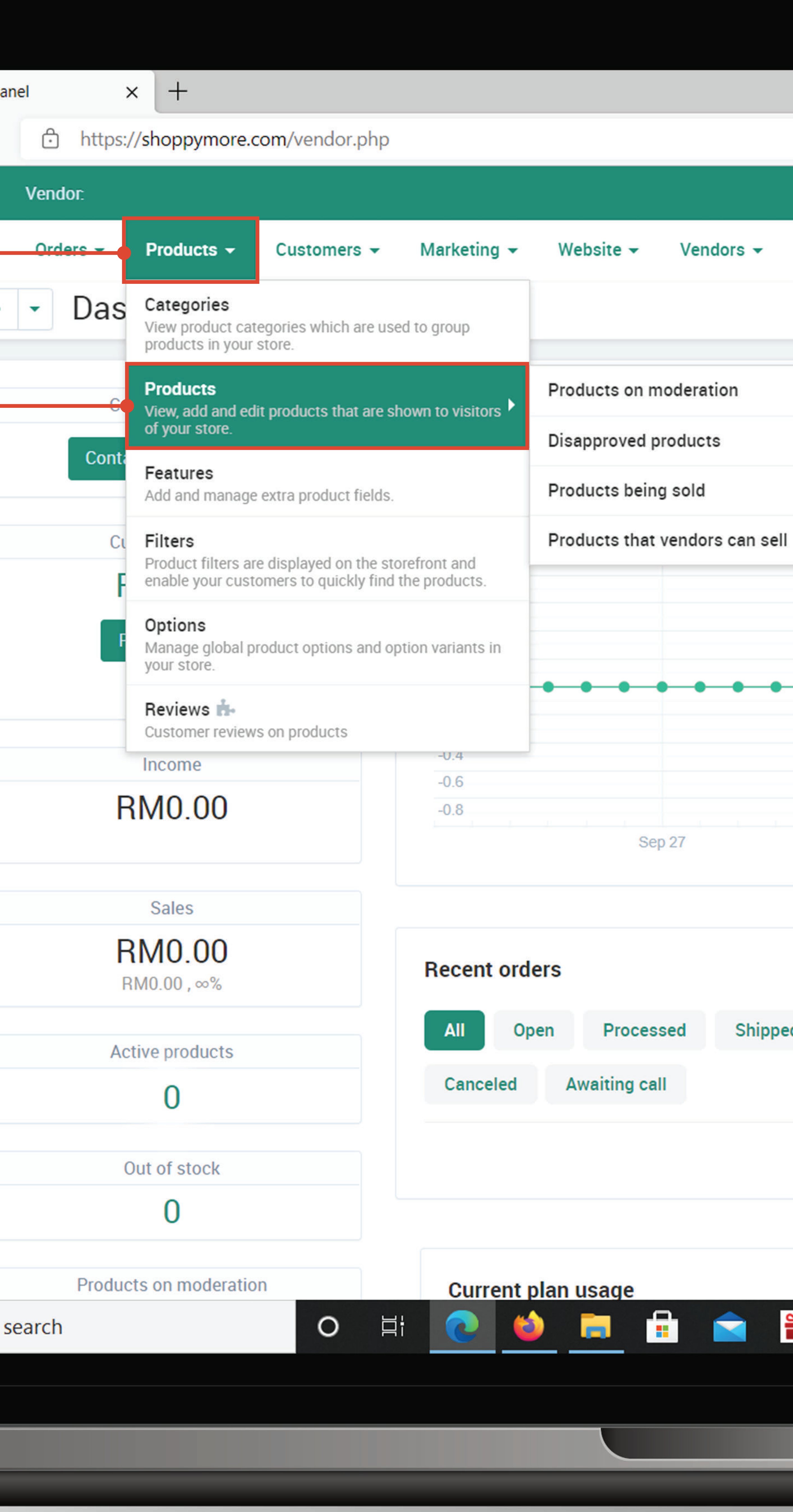

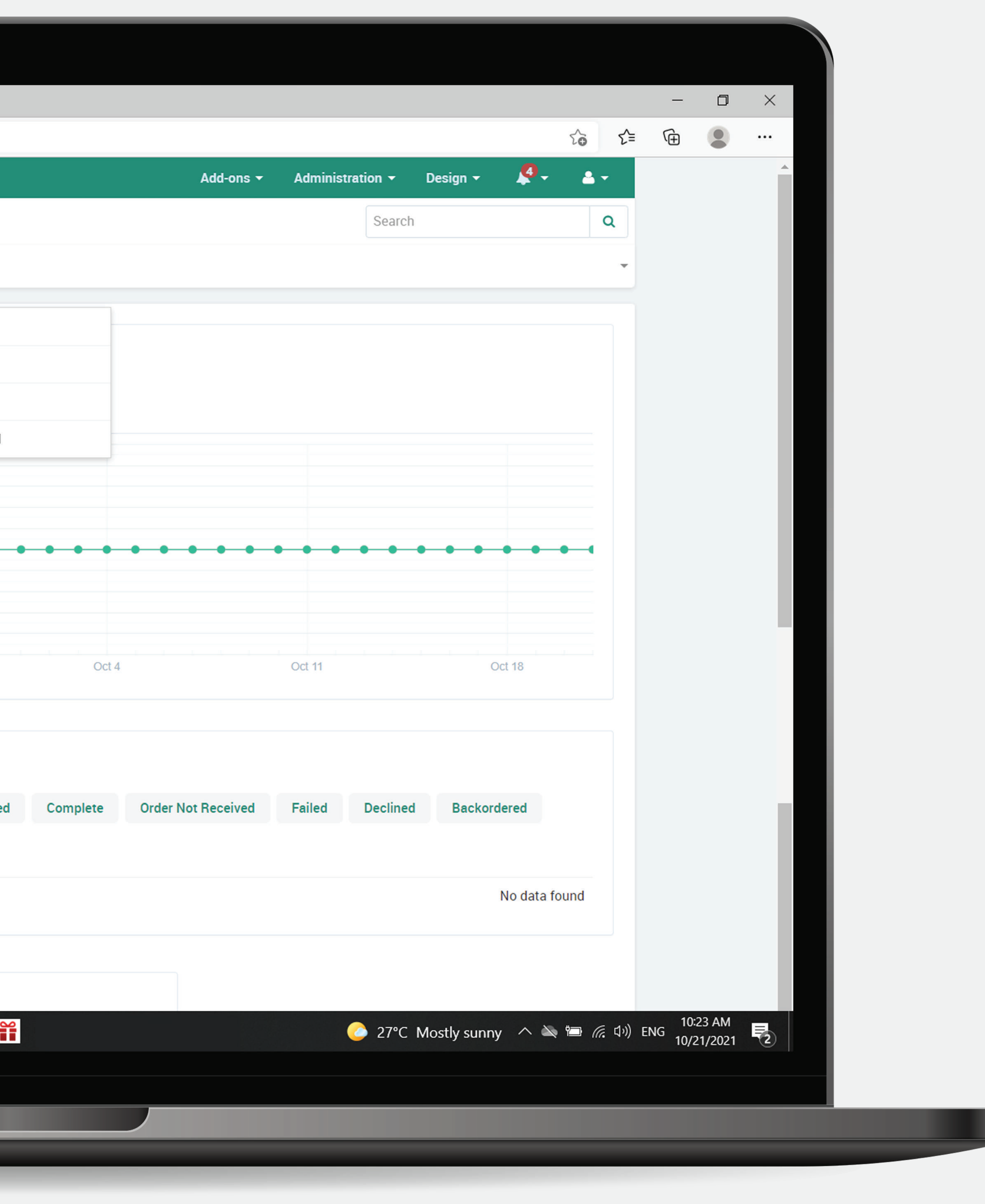

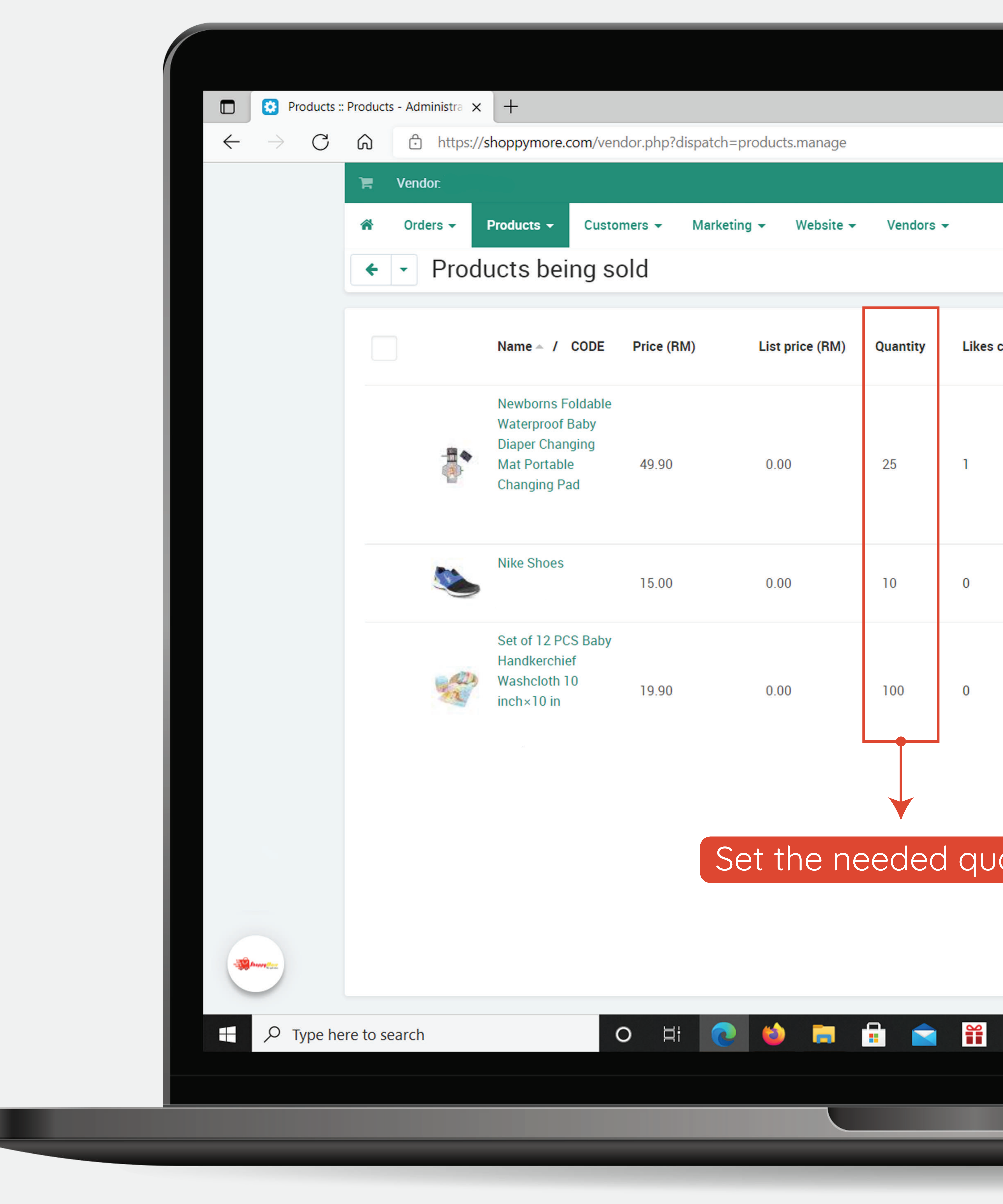

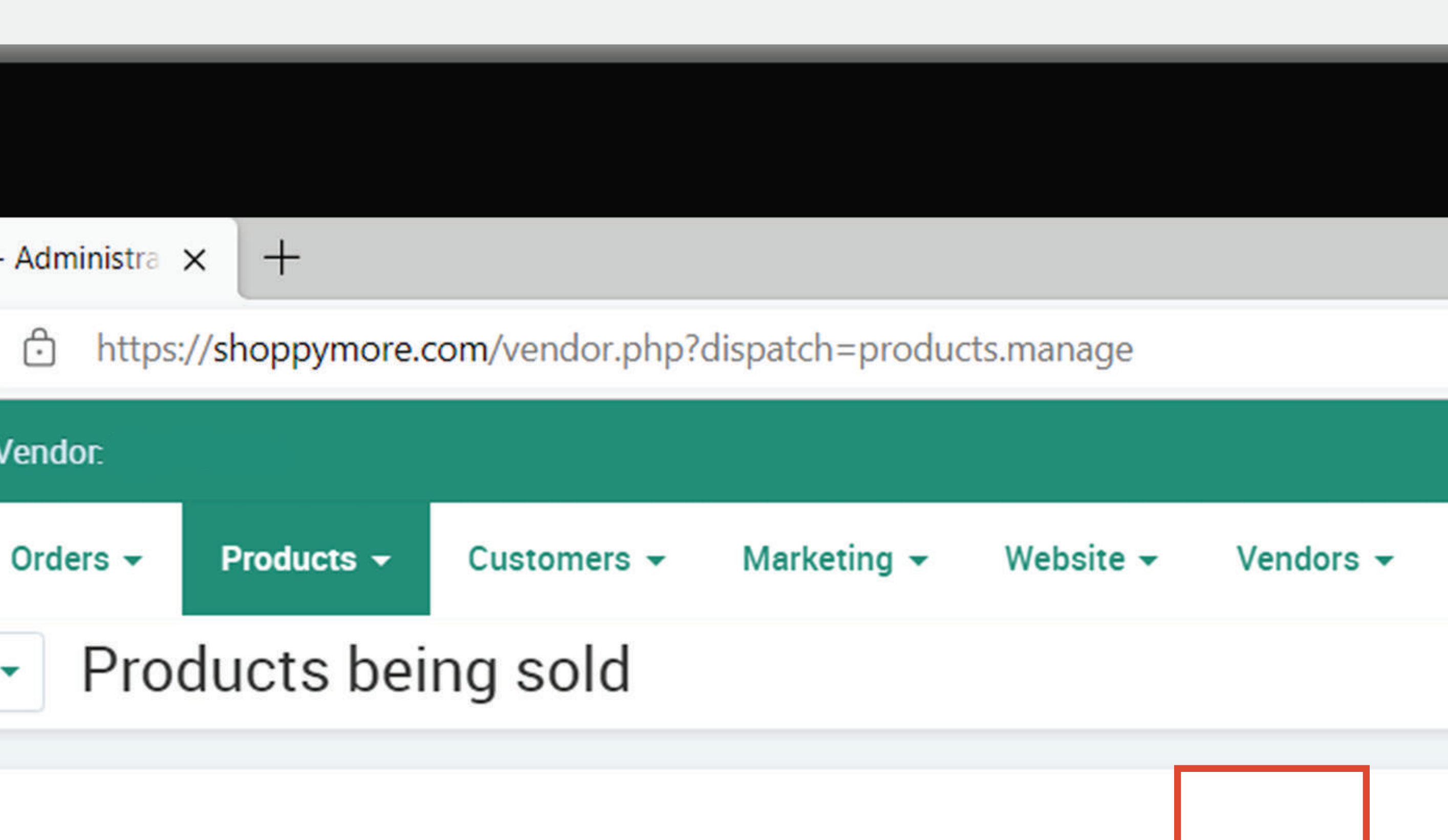

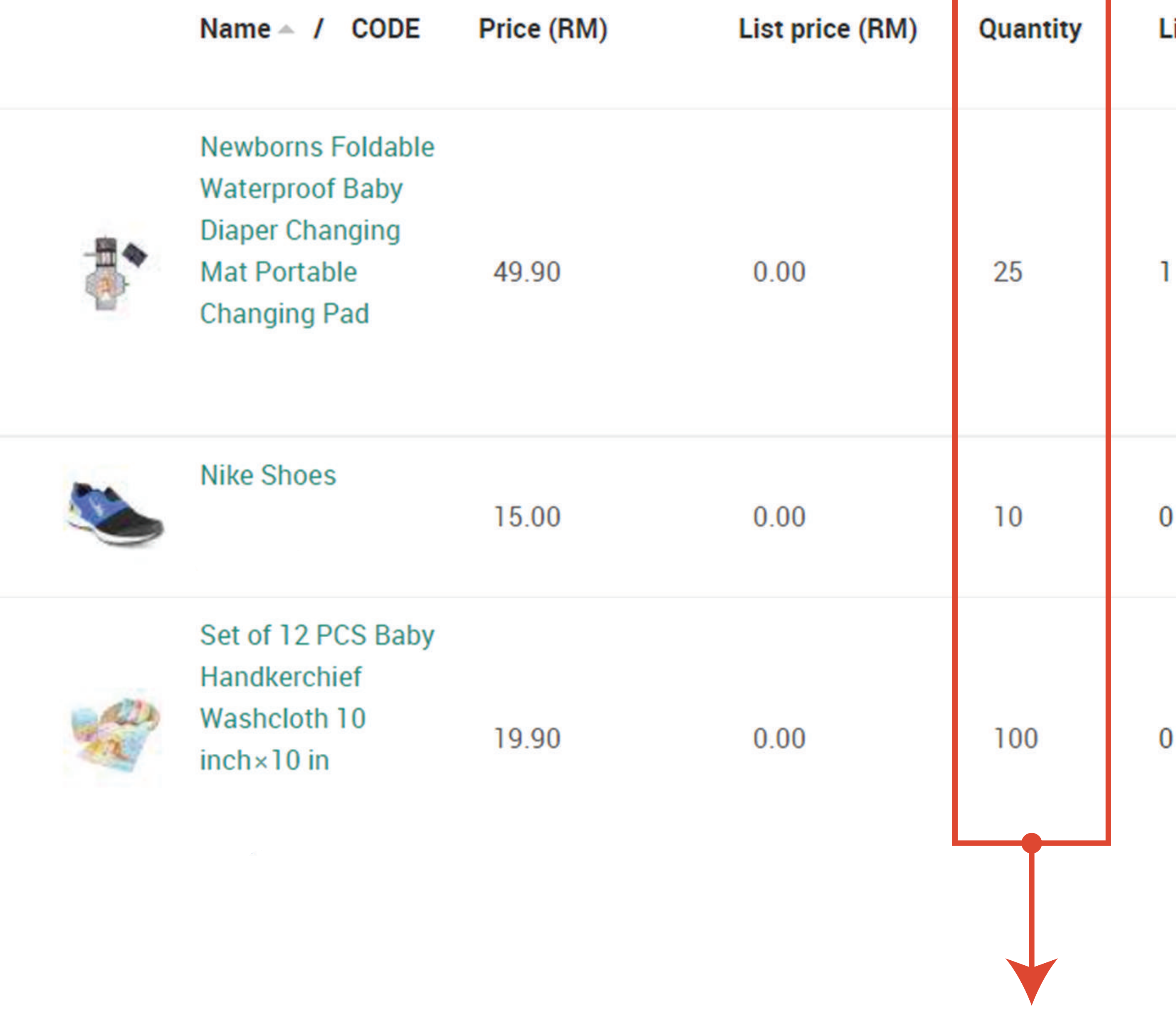

## Add-ons v Administration v Design v  $\sqrt{4}$  v Search  $\Phi$  -**Products on moderation YouTube link Status** Likes count **Disapproved products** Products being sold Products that vendors can sell Active ~ **Search** Find results with Active -Price (RM) Search in category Active  $\blacktriangledown$ All categories Search Advanced search Set the needed quantity. **NOTE:**  Price (RM) and List price (RM) can be edited as well. 27°C Mostly sunny  $\wedge \rightarrow \bullet$   $\rightarrow$   $\textcircled{f}$   $\rightarrow$  0.23 AM 10:23 AM  $\rightarrow$  10/21/2021

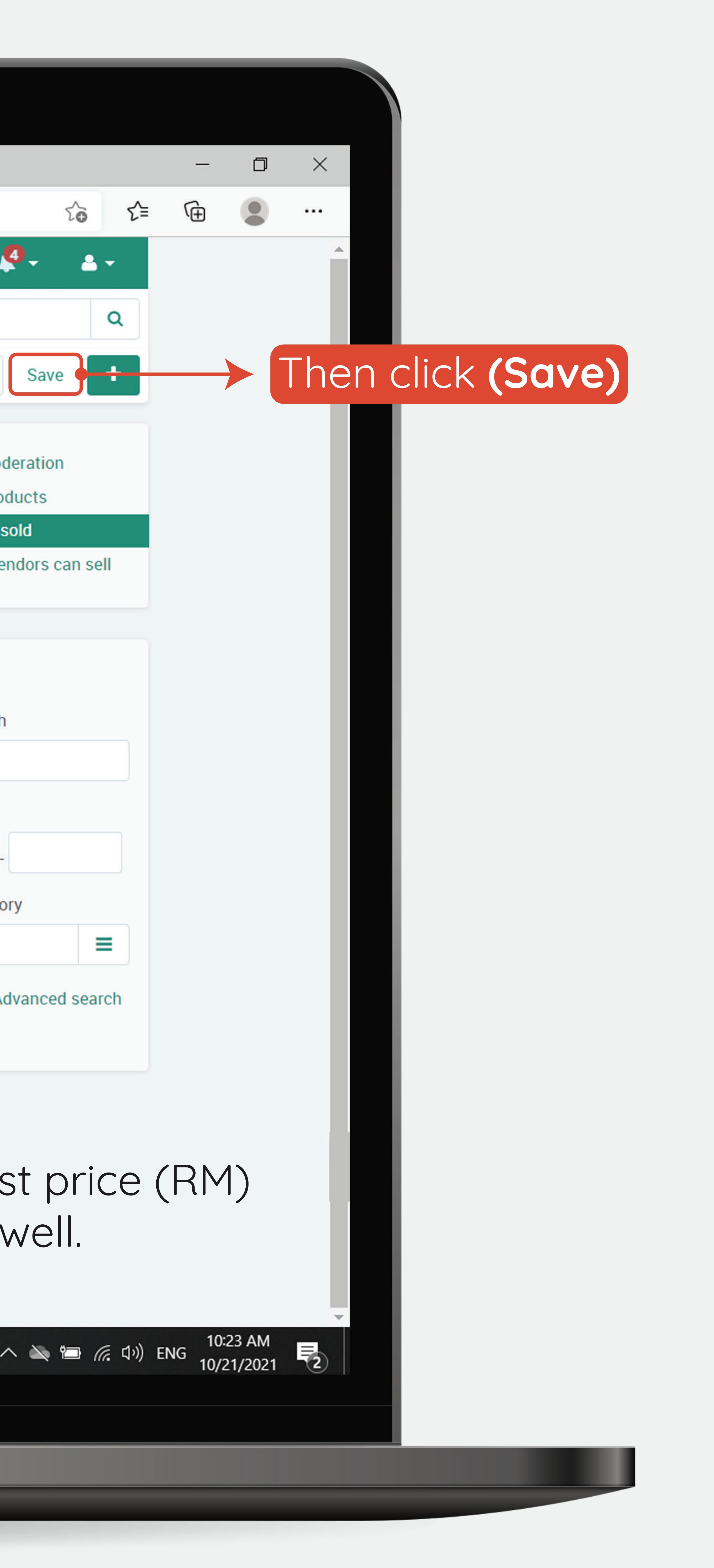